**Software Site Preparation Specification - B.01.02**

## **Purpose of Procedure**

To assure that the installation of Agilent instruments and systems can be completed successfully by careful preparation and evaluation of the installation site and by ensuring the availability of appropriate utilities, consumables and supplies.

# **Customer Responsibilities**

Customers should ensure that all necessary operating supplies, consumables and usage dependent items such as columns, vials, syringes and solvents required for the successful installation of instruments and systems are available. Installation sites should be prepared in accordance with the following specifications.

### **Important Information**

If you have problems in providing any of the following, please contact your local Agilent office for assistance. Assistance with user specific applications may be provided but should be contracted separately. Users of the instrument should be present throughout the installation and familiarization otherwise important operational, maintenance and safety information may be missed.

### **Procedure Checklist:**

#### **Software Requirements**

- **Q** Operating System: Windows XP Professional SP3 - English/Chinese/Japanese or Windows Vista - Business
- $\Box$  Administrator logon required to the Application PC.
- $\Box$  TEMP variable points to an existing directory (e.g. TEMP=C:\TEMP)
- $\Box$  Check if a printer driver is installed on the system
- $\Box$  Verify that the regional settings are set correctly **a.** English-US for English and non-English OS / English ChemStation **b.** Chinese for Chinese OS / Chinese ChemStation **c.** Japanese for Japanese OS / Japanese ChemStation

#### **Hardware Requirements**

- □ All PC hardware needs to be listed respectively in the Windows XP Professional Hardware Compatibility List (see www.microsoft.com )
- $\Box$  Microsoft Windows compatible pointing device
- □ Pentium IV processor operating at 1.5 GHz or higher
- at least 1 GB of RAM
- DVD ROM drive
- $\Box$  hard-disk partition with at least 40 GB free capacity
- □ SVGA or better graphics adapter and monitor (recommended resolution 1280 x 1024), True Color
- □ LAN interface with TCP/IP protocol installed.
- $\Box$  The voltage setting of the computer system and the power cables have to be correct.
- $\square$  Sufficient power outlets with quality grounding for computer, monitor and other accessories.

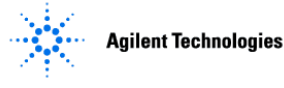